### **Wikiprint Book**

**Title: Przewodnik wdrożeniowca > Utwórz nowy dokument**

**Subject: eDokumenty - elektroniczny system obiegu dokumentów, workflow i CRM - DeployerGuide/Others/eDokumentyApi/CreateDocument**

**Version: 12**

**Date: 07/03/24 08:21:30**

# **Table of Contents**

*Przewodnik wdrożeniowca > Utwórz nowy dokument 3*

## **[Przewodnik wdrożeniowca](https://support.edokumenty.eu/trac/wiki/DeployerGuide) > Utwórz nowy dokument**

Szczegóły dla poszczególnych typów dokumentów (wszystkie szczegółowe przykłady posiadają parametry jak w ogólnym przykładzie):

• [Utwórz nowe pismo](https://support.edokumenty.eu/trac/wiki/DeployerGuide/Others/eDokumentyApi/CreateDocument/Paper)

### **Definicja parametrów:**

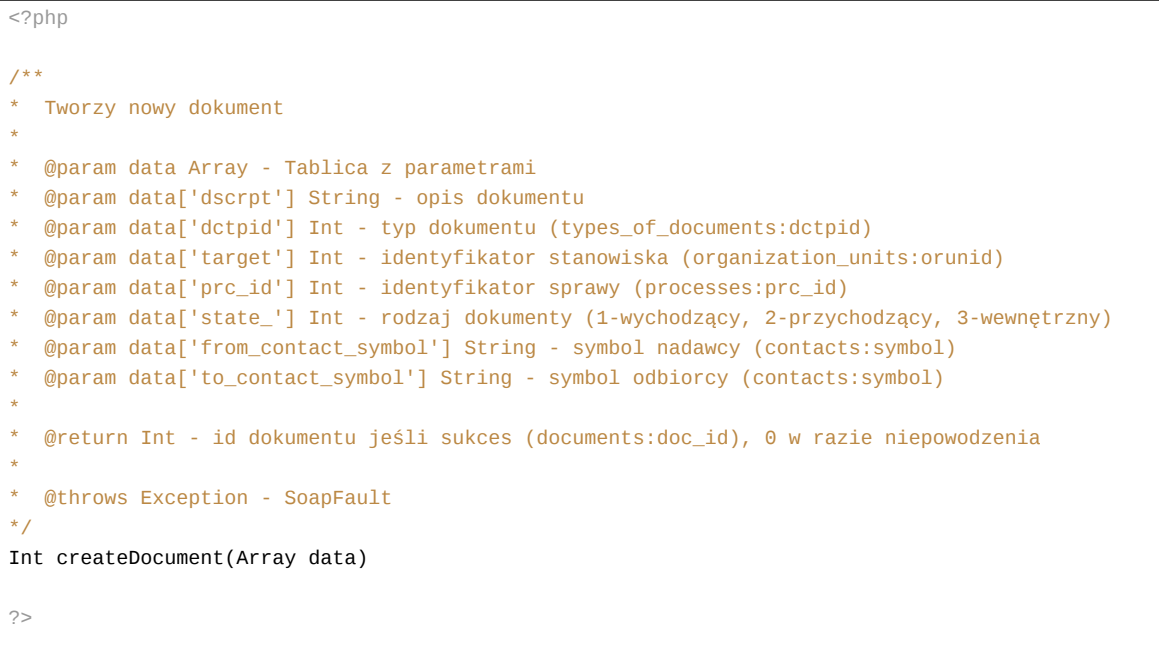

#### **Przykłady wywołań:**

```
// Plik MyService.php umieszczony w apps/edokumenty.
// MyService.php
<?php
define('EDOK_API_LOGIN', 'developer');
define('EDOK_API_PASSWORD', 'developer');
define('DEFAULT_ENTITY_SYMBOL', 'demo');
require_once('./classes/eDokumentyApi/EDokApiClient.inc');
$options = array(
   'location' => 'http://{host}:{port}/eDokumentyApi.php',
   "uri" => "eDokumentyAPI",
   'encoding'=>'UTF-8'
);
$client = new EDokApiClient(NULL, $options);
$client->setUser(EDOK_API_LOGIN);
$client->setPass(md5(EDOK_API_PASSWORD));
$header = new SoapHeader('eDokumentyAPI', 'entity_symbol', DEFAULT_ENTITY_SYMBOL);
$client->__setSoapHeaders($header);
\text{Sdoc_id} = \text{NULL};
try {
   \text{6}data = array(
           'dscrpt' => 'SOAP TEST '.date('d H:m:s'),
           'prc_id' => 567,
```

```
'dctpid' => 1,
           'target' \Rightarrow 54,
           'from_contact_symbol' => '12345',
           'to_contact_symbol' => '54321',
           );
   $doc_id = $client->createDocument($data);
   var_dump($doc_id);
} catch(SoapFault $fault) {
   var_dump($fault);
   if ($fault->faultcode < 100) {
       trigger_error("SOAP Fault: (faultcode: {$fault->faultcode}, faultstring: {$fault->faultstring})", E_USER_ERROR);
   }
}
?>
```